# **MULTICLIP**

Larry Jordan

**MASTERING MULTI-CAMERA TECHNIQUES MITCH JACOBSON, 2012-09-10** From a basic two-camera interview to an elaborate 26 camera HD concert film, this comprehensive guide presents a platform-agnostic approach to the essential techniques required to set up and edit a multicamera project. Actual case studies are used to examine specific usages of multi-camera editing and include a variety of genres including concerts, talk shows, reality programming, sit-coms, documentaries for television, event videography and feature films. Other features include: \* Advanced multi-camera techniques and specialty work-flows are examined for tapeless & large scale productions with examples from network TV shows, corporate media projects, event videography, and feature films. \* New techniques for 3D projects, 2k/4k media management and color correction are revealed. \* Technical breakdowns analyze system requirements for monitoring, hard drives & RAIDs, RAM, codecs and computer platforms. \* Apple Final Cut Pro, Avid Media Composer, Adobe Premiere Pro and several other software programs are detailed. \* Tables, charts, screen-grabs, photos, web-links, blogs, tech school lists and other resource tools for further study. \* Unique interviews with the 'Masters of Multi-Cam' including EMMY and academy awardwinning directors and editors who share their project notes and give insight to award-winning techniques.

**APPLE PRO TRAINING SERIES** DIANA WEYNAND, 2007-06-29 USING AVID images and terminology, master teacher Diana Weynand shows you how to perform the tasks you've been doing in Media Composer by using Final Cut Pro instead. You'll find detailed feature comparisons, practical conversion tips, and instructions on how to use Final Cut Pro features that aren't available in Media Composer. The book makes the transition easy. Each chapter presents a complete lesson in some aspect of Final Cut Pro with a project to complete, a review section, and exercises to reinforce the lessons.

**FINAL CUT PRO POWER SKILLS LARRY JORDAN, 2009-12-09 YOU HAVE THE** basics of Final Cut Pro down and now you need to work faster and more efficiently in the program. With over 600 focused techniques and shortcuts, this book gives you what you need to know to blaze through your projects and work smarter in Final Cut Pro. In Final Cut Pro Power Skills, you'll learn everything from organizing and setting up your workspace to uncovering secrets for editing and effects work to colorcorrection speed techniques, and more. You'll learn about Final Cut Pro 7's new features including new ProRes formats, which allows faster and

higher quality editing across a wide variety of workflows; iChat theater support, which lets remote clients and collaborators see the same footage the editor sees while making changes ; new speed tools; Alpha Transitions which allows the creation of dramatic moving matte transitions; the ability to easily deliver content to multiple devices including iPhone, iPod, MobileMe; seamless integration with the other apps in Final Cut Studio and much more. These are the hidden techniques, the little-known keyboard shortcuts, the power skills that make the difference between getting a project done and getting in done with enough time to still have a life.

FINAL CUT PRO 7 LISA BRENNEIS, 2009-09-03 NEWLY UPDATED FOR FINAL Cut Pro 7, this Visual QuickPro Guide is hands-down one of the most sought out books on Apple's non-linear editing system. An undisputed master of the digital video medium, Lisa Brenneis once again demystifies the complexities of the program with her straightforward approach that uses tasked-based, step-by-step instructions and loads of visuals and time-saving tips. Busy professionals and newcomers alike will appreciate that they can quickly find and learn tasks specific to their needs, benefiting from the award-winning Visual QuickPro style. Topics covered include essential editing tasks and media-management strategies, transitions, effects and filters, rendering options, and much more. It includes coverage of new features such as the new speed tools, iChat theater support, and additional export options via the new Share menu, for delivering content to multiple devices including iPhone, iPod, and MobileMe. This is a must-have reference for anyone wanting to learn to use Final Cut Pro, whether they are new to the program or are upgrading.

**FINAL CUT PRO 6** LISA BRENNEIS, 2007-10-08 NEWLY UPDATED FOR FINAL Cut Pro 6, this Visual QuickPro Guide is hands-down one of the most sought out books on Apple's non-linear editing system. An undisputed master of the digital video medium, Lisa Brenneis once again demystifies the complexities of the program with her straightforward approach that uses tasked-based, step-by-step instructions and loads of visuals and time-saving tips. Busy professionals and newcomers alike will appreciate that they can quickly find and learn tasks specific to their needs, benefiting from the award-winning Visual QuickPro style. Topics covered include essential editing tasks and media-management strategies, transitions, effects and filters, rendering options, and much much more. This is a must-have reference for anyone wanting to learn to use Final Cut Pro, whether they are new to the program or are upgrading.

**P. APPLE PRO TRAINING SERIES MICHAEL WOHL, 2009-12-23 IN THIS APPLE**authorized guide, director and filmmaker Michael Wohl teaches the advanced skills that editing professionals need to know most. Using professional broadcast, documentary, and dramatic footage, Wohl delivers a comprehensive course in video editing and finishing. Readers will learn how to create polished transitions, fix screen direction errors, edit multi-camera projects, work with nested sequences, create fantastic effects, use filters creatively, and composite like a pro. Also covers advanced workflows for managing clips and media, and working with film. DVD-ROM includes lesson and media files Focused lessons take you stepby-step through professional, real-world projects Accessible writing style puts an expert instructor at your side Ample illustrations and keyboard shortcuts help you master techniques fast Lesson goals and time estimates help you plan your time Chapter review questions summarize what you've learned and prepare you for the Apple Certified Pro Exam All of Peachpit's eBooks contain the same content as the print edition. You will find a link in the last few pages of your eBook that directs you to the media files. Helpful tips: If you are able to search the book, search for Where are the lesson files? Go to the very last page of the book and scroll backwards. You will need a web-enabled device or computer in order to access the media files that accompany this ebook. Entering the URL supplied into a computer with web access will allow you to get to the files. Depending on your device, it is possible that your display settings will cut off part of the URL. To make sure this is not the case, try reducing your font size and turning your device to a landscape view. This should cause the full URL to appear.

Video Made on a Mac Richard Harrington,Robbie Carman,2010 Richard Harrington and Robbie Carman show you how to create professional video on the Mac. In this series, they share videos and project files using real world examples in Final Cut Studio and Adobe Creative Suite. From pre-production to post, and accomplishing it all within a tight schedule, this podcast series gives you a sample of what you can learn using their book, Video Made on the a Mac.--Publisher description.

FINAL CUT PRO WORKFLOWS JASON OSDER, ROBBIE CARMAN, 2012-08-21 Today's digital production tools empower the small team to produce multimedia projects that formerly required large teams. Orchestrating a production requires more than proficiency with the postproduction tools. Final Cut Pro Workflows: The Independent Studio Handbook offers a cookbook of postproduction workflows that teams can follow to deliver an array of products to their clients. It describes

appropriate postproduction workflows, team roles and responsibilities, and required equipment for some of the most common media productions. COMBINING THE WISDOM OF TRADITIONAL ROLES AND RESPONSIBILITIES WITH AN understanding of how FCP facilitates a new flexibility where these roles/responsibilities can be redistributed, this book sheds light on workflow processes and responsibilities, and includes 7 real-world workflows from a diverse range of projects: \* Money-Saving Digital Video Archive \* Long-Form Documentary with Mixed Sources \* Web-Based Viewing and Ordering System \* 30-Second Spot for Broadcast \* MULTI-PART TV SERIES WITH MULTIPLE EDITORS \* DVD EDUCATIONAL SUPPLEMENT \* MUSIC VIDEO WITH MULTI-CAM EDITING AND MULTIPLE OLITPLITS The book also provides access to a companion website that features additional electronic chapters focusing on Final Cut Server, Apple's powerful new media asset management and workflow automation software. Written with a unique iconography to better convey key points and applicable to all levels of FCP users, Final Cut Pro WORKFLOWS: THE INDEPENDENT STUDIO HANDBOOK IS A VITAL REFERENCE TOOL for every postproduction house.

Apple Pro Training Series Brendan Boykin,2010-04-16 Ideal for students and editors on the go, this is the quick look-up guide you've been hunting for. Veteran trainer Brendan Boykin uses clear, concise explanations and an easy-to-use format to put the essential techniques, most-used tools, and most-efficient workflows at your fingertips. A compendium of Final Cut Pro best practices, tips, and quick-glance reminders, plus a great summary of what's new in Final Cut Pro 7 including iChat Theater support, the redesigned speed tools, and sharing projects on a Blu-ray disc. The book's compact size makes it easy to fit in a jacket pocket or computer case so that readers have it handy when they need it most.

**THE FOCAL EASY GUIDE TO FINAL CUT PRO 7 RICK YOUNG, 2012-08-06** Rick Young's Easy Guide to Final Cut Pro 7 is the ultimate guide to getting up and running with Apple's professional editing software. Full of information relevant to both new users and professionals, this book wastes no time in teaching all the vital knowledge needed to edit your project from start to finish using Final Cut Pro. All the key features and essential techniques are presented in this easy to understand, fullcolor book. When time is of the essence, less is more. Learn invaluable workflow tips which show you how to tap into the full power of Final Cut Pro, whichever version of the program you are using. All the essential areas are covered: System Set-up, Capture, Editing, Audio

Mixing, Effects, Output, Media, Management, and more. This latest edition also features new sections specific to Final Cut Pro 7, including expanded ProRes support, improved markers, global transitions, alpha transitions, automatic transfer of file-based media to hard drive, and easy export to DVD, Blu-Ray, iPod, iPhone, and Apple TV. Praised by industry professionals, educators, and independent filmmakers, the Easy Guide to Final Cut Pro has earned a solid reputation as being the absolute best book on the market for those wishing to get up to speed WITH FINAL CUT PRO QUICKLY.

**THE FOCAL EASY GUIDE TO FINAL CUT PRO 6 RICK YOUNG, 2012-11-12** SOFTWARE PACKAGES ARE COMPLEX. SOFTWARE BOOKS DON'T NFED TO BE. Simplify your life with The Focal Easy Guide to Final Cut Pro! This concise, full-color book lives up to its name by paring down the software to its essentials. You learn the key features and essential workflow to get you up and running in no time. With this book you can start cutting immediately, whatever you edit, whatever the format. This is an ideal introduction whether you are a professional moving over to Final Cut Pro from another package or system, a new user, or just someone who wants to get the best results from Final Cut Pro, fast! **FOCAL EASY GUIDE TO FINAL CUT PRO 5 RICK YOUNG, 2012-11-12** Software packages are complex. Shouldn't software books make it easier? Simplify your life with The Focal Easy Guide to Final Cut Pro 5! This short, full-color book lives up to its name by paring down the software to its essentials. It covers only the key features and essential workflow to get you up and running in no time. When time is of the essence, less is more. With this book you can start cutting immediately, whatever you edit, whatever the format. This is an ideal introduction whether you are a professional moving over to Final Cut Pro from another package or system, a new user, or just someone who wants to get the best results from Final Cut Pro, fast!

FI FINAL CUT STUDIO ON THE SPOT RICHARD HARRINGTON, ABBA SHAPIRO, ROBBIE Carman,2012-12-06 Packed with more than 500 techniques, this book delivers what you need to know-on the spot. It is suited to editors of all experience levels, whether you are: \* Migrating from another NLE \* Upgrading to Final Cut Studio 2 \* Seeking a handy reference to raise your proficiency No need to wade through tomes of documentation. Final Cut Studio On the Spot presents immediate solutions in an accessible format. Step-by-step instruction by Apple Certified Pros shows you how to: \* Optimize system performance \* Create impressive titles with Generators, Motion, LiveType, and Photoshop \* Build Commercialquality transitions \* Work quickly with buttons and keyboard shortcuts \* Color correct to save vital shots, and keep them broadcast legal \* Fix and mix for professional-quality audio \* Use the compositing tools of master editors \* Design and import graphics seamlessly \* Integrate with other applications including Motion, Soundtrack Pro and Color \* Troubleshoot and recover files \* Manage media and backup strategies \* Export and publish finished projects to tape, DVD, or the Web

FINAL CUT PRO 5 EDITING ESSENTIALS TOM WOLSKY, 2013-08-22 DIGITAL editing gives editors far greater freedom than ever before to move scenes of information around and place them anywhere in a film's sequence. Apple's Final Cut Pro is the most widely used Mac-based digital editor, and is especially popular with independent filmmakers and graphic artists. Final Cut Pro 5 Editing Essentials enables readers to master the craft of digital editing on Apple's Final Cut Pro. This full-color editing workshop features eight tutorials that provide firsthand experience with the art and technique of editing. Covering the essentials - capturing material, organizing it, editing, adding transitions, basic titling and sound techniques, and outputting from the application - the tutorials are explained in jargon-free language by a seasoned teacher and digital editor. This book includes a companion DVD filled with graphic files for the tutorial projects to help users hone their editing craft.

F FINAL CUT PRO 5. PER MAC OS X LISA BRENNEIS, 2006

**P** MACWORLD, 1995

Make the Cut Lori Coleman,Diana Friedberg,2014-07-16 First published in 2010. Being a successful editor is about more than just knowing how to operate a certain piece of software, or when to make a certain transition. On the contrary, there are many unwritten laws and a sense of propriety that are never discussed or taught in film schools or in other books. Based on their own experiences, first as upcoming assistant editors, then as successful Hollywood editors, the authors guide you through the ins and outs of establishing yourself as a respected film and video editor. Insight is included on an array of technical issues such as script breakdown, prepping for sound effects, organizing camera and sound reports, comparison timings, assemply footages and more. In addition, they also provide first-hand insight into industry protocol, providing tips on interviewing, etiquette, career planning and more, information you simply won't find in any other book. The book concludes with a chapter featuring Q+A sessions with various established Hollywood editors about what they expect from their

assistant editors.

**P** MAC POWER TOOLKIT MARIA LANGER, 1993 COOL UTILITIES ARE applications: System extensions, a control panel, or even a desk accessory that does something cool or does something useful in a cool way. This book/CD combination patiently discusses utilities, important terms and concepts that novices will understand, and then gets down to business describing products and telling readers how to use them.

Final Cut Pro 6 - Apple Pro Training Series Diana Weynand,2008

**FINAL CUT PRO 6** DIANA WEYNAND, 2008

Embark on a transformative journey with is captivating work, Multiclip . This enlightening ebook, available for download in a convenient PDF format , invites you to explore a world of boundless knowledge. Unleash your intellectual curiosity and discover the power of words as you dive into this riveting creation. Download now and elevate your reading experience to new heights .

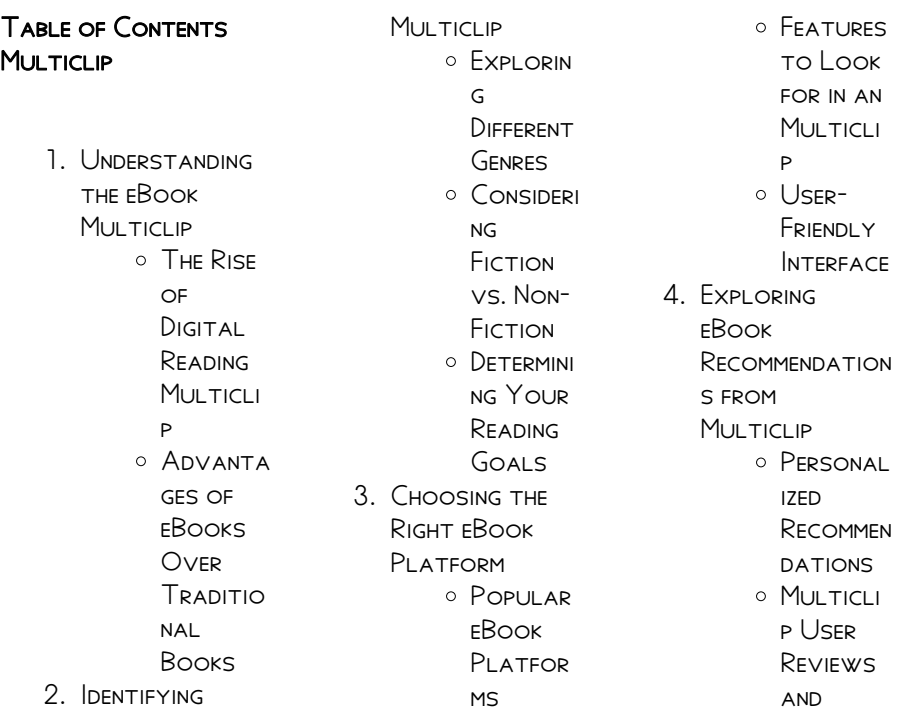

Ratings  $O$  Multicli p and **BESTSELL** er Lists 5. Accessing **MULTICLIP FREE** and Paid eBooks o Multicli p Public Domain eBooks  $O$  Multicli p eBook **SUBSCRIP TION** Services **MULTICLI** p BUDGET-FRIENDLY Options 6. Navigating **MULTICLIP** eBook Formats  $\circ$  EPUB. PDF, MOBI, and More  $O$  Multicli p **COMPATI BILITY WITH** Devices **O** MULTICLI p **ENHANCED** eBook 8. Staying

Features 7. Enhancing Your Reading **EXPERIENCE O** ADIUSTA **BLF** FONTS and Text Sizes of **MULTICLI** p **HIGHLIGHT** ing and Note-Taking **MULTICLI** p **O** INTERACTI ve Elements **MULTICLI** p Engaged with **MULTICLIP** Joining **ONLINE** Reading Communi ties Particip **ATING IN** Virtual Book CLUBS Followi  $NG$ **AUTHORS** and PUBLISHER

s  $M$ <sub>U</sub> $T$ <sub>ICli</sub> p 9. Balancing eBooks and Physical Books **MULTICLIP** Benefits of a Digital Library **CREATING** a Diverse Reading **COLLECTI** on **MULTICLI** p 10. Overcoming Reading **CHALLENGES** o DEALING **WITH** DIGITAL Eye **STRAIN O** MINIMIZING **DISTRACT** ions Managing Screen Time 11. Cultivating a Reading Routine **MULTICLIP** Setting Reading Goals MULTICLI p

#### **MULTICLIP**

- Carving  $OUT$ **DEDICATE** d Reading Time
- 12. Sourcing Reliable

Information of **MULTICLIP** 

> Fact-CHECKING eBook CONTENT of **MULTICLI** p

- Distingui shing CREDIBLE Sources
- 13. Promoting Lifelong Learning
- $\circ$  Utilizing eBooks for Skill Developm **FNT** Explorin  $\mathsf{G}$ Educatio nal eBooks 14 **EMBRACING** eBook Trends O INTEGRATI

on of **MULTIMED** ia Elements

O INTERACTI ve and **GAMIFIED** eBooks

## **MULTICLIP INTRODUCTION**

In the digital age, access to information has become easier than ever before. The ability to download MULTICLIP HAS REVOLUTIONIZED THE way we consume WRITTEN CONTENT. WHETHER YOU ARE A student looking for course material, an avid reader searching for your next favorite book, or a professional seeking research papers, the option to download MUI TICLIP HAS OPENED up a world of possibilities. Downloading Multiclip provides numerous advantages over physical copies of books and documents. Firstly, it is incredibly convenient. Gone are the days of carrying around heavy

textbooks or bulky folders filled with papers. With the click of a button, you can gain immediate access TO VAI UABLE resources on any device. This convenience allows for efficient studying, researching, and reading on the go. Moreover, the costeffective nature of downloading MULTICLIP HAS democratized KNOWLEDGE Traditional books and academic journals can be expensive, MAKING IT DIFFICULT FOR individuals with limited financial resources to access information. By offering free PDF downloads, publishers and authors are enabling a wider audience to benefit from their work. This inclusivity promotes equal opportunities for learning and personal growth. There are numerous websites and platforms where individuals can

download Multiclip. THESE WEBSITES RANGE from academic databases offering research papers and journals to online libraries with an expansive collection of books from various genres. Many authors and publishers also upload their work to SPECIFIC WEBSITES granting readers access to their content without any charge. These platforms not only provide access to existing literature but also serve as an excellent platform for undiscovered authors to share their work with the world. However, it is essential to be cautious while downloading MULTICLIP SOME WEBSITES MAY OFFER pirated or illegally OBTAINED COPIES OF copyrighted material. Engaging in such activities not only violates copyright laws but also undermines the efforts of authors, publishers, and researchers. To ensure ethical downloading, it is advisable to utilize reputable WEBSITES THAT prioritize the legal distribution of content. When downloading MULTICLIP, USERS should also consider the potential security risks associated with online platforms. MALICIOUS ACTORS MAY exploit vulnerabilities in unprotected websites to distribute malware or steal personal information. To protect themselves, individuals should ensure their devices have reliable antivirus software installed and validate the legitimacy of the WEBSITES THEY ARE downloading from. In conclusion, the ability to download MULTICLIP HAS transformed the way we access information. With the convenience, costeffectiveness, and accessibility it offers, free PDF downloads have become a popular choice for students, researchers, and book lovers worldwide. However, it is crucial to engage in ethical downloading practices and prioritize personal security when utilizing online platforms. By doing so, individuals can make the most of the vast array of free PDF resources available and embark on a journey of continuous learning and intellectual growth.

# FAQs About MULTICLIP BOOKS

1. Where can I buy MULTICLIP books? Bookstores: Physical bookstores like BARNES & NOBLE. WATERSTONES and independent

local stores. ONI INF Retailers: Amazon, Book Depository, and various online **BOOKSTORES** offer a wide range of books in physical and **DIGITAL** FORMATS. 2. What are the different book **FORMATS**  $AVAIIABIF<sup>2</sup>$ HARDCOVER' Sturdy and durable, usually more expensive. PAPFRRACK<sup>.</sup> Cheaper, lighter, and MORE PORTABLE **THAN** hardcovers. Ebooks: Digital **BOOKS** available for e-readers like Kindle or software like Apple Books, Kindle, and Google Play

**Books** 3. How pol choose a

MULTICLIP BOOK TO READ? Genres: Consider the genre you enjoy (fiction, nonfiction, mystery, sci-fi,  $ETC.$ ). **RECOMMENDATION** s: Ask friends, join book clubs, or explore online reviews **AND** recommendation s. Author: If you like a particular author, you might enjoy more of their work. 4. How do I take care of MULTICLIP books? Storage: Keep them away from direct sunlight and in a dry ENVIRONMENT Handling: Avoid folding pages, use bookmarks, and handle them WITH CLEAN

> hands. Cleaning: GENTLY DUST

the covers and pages occasionally. 5. Can I borrow

> books without buying them? PUBLIC Libraries: Local libraries offer a wide range of books for borrowing. Book Swaps: Community book exchanges or online platforms WHERE PEOPLE exchange books.

6. How can I track my **READING** progress or manage my book collection? Book Tracking Apps: Goodreads, LibraryThing, and Book Catalogue are popular apps for tracking your reading progress and managing book collections. Spreadsheets: YOU CAN CREATE your own

spreadsheet to track books read, ratings, and other DETAILS.

- 7. What are **MULTICLIP** audiobooks, and where can I find them? AUDIOROOKS' Audio recordings of books, perfect for listening WHII F commuting or MULTITASKING PLATFORMS: AUDIBLE, LibriVox, and Google Play Books offer a WIDE SELECTION of audiobooks.
- 8. How pol support authors or the book industry? Buy Books: PURCHASE BOOKS from authors or independent bookstores. Reviews: Leave reviews on platforms like Goodreads or Amazon. PROMOTION<sup>.</sup>

SHARE YOUR favorite books on social media or recommend them to friends. 9. Are there book clubs or **READING** communities I can join? Local Clubs: Check for local book clubs in

- libraries or **COMMUNITY** centers. Online COMMUNITIES: PI ATEOPMS I IKE **GOODREADS** have virtual book clubs and discussion groups.
- 10. Can I read MULTICLIP BOOKS for free? Public Domain Books: MANY CLASSIC books are available for free as theyre in the public DOMAIN FREE Fbooks: Some WEBSITES OFFER free e-books legally, like Project Gutenberg or Open Library

 $M$ ulticlip :

**TFCHNICAI** communication 13th edition by john m lannon - Feb 27 2023 WEB AUG 2 2013 **TFCHNICAL** communication offers complete coverage of **TECHNICAL COMMUNICATION** business communication and professional writing in a user friendly **TECHNICAL** communication by john m lannon open library - Jun 21 2022 WER TECHNICAL communications 10e pdf world tracker view pdf technical communication 12th edition with isbn 978 0205779642 is a book written by john m **TFCHNICAI** communication lannon JOHN M FREE - JUL 03 2023 web apr 13 2021 **TECHNICAL** communication 15th edition published by pearson april 12 2021 2020 john m lannon university of

massachusetts dartmouth laura j gurak

#### **TECHNICAL** communication 12th twelve edition text

only - Mar 31 2023 WEB JAN 31 2006 156 ratings9 reviews for courses in technical **COMMUNICATION** complete coverage for any course in **TECHNICAL** communication business communication or **TFCHNICAI** COMMUNICATION pearson - Aug 24 2022 WEB APR 13 2021 communicating in the **WORKPLACE** introduction to **TECHNICAL** communication meeting the needs of specific audiences persuading YOUR AUDIENCE **TECHNICAL** communication mla update 14th edition by john m - Dec 16 2021 WFR UPDATED ON october 30 2023 at 12 05 pm pdt listen 2 54 meta platforms inc WILL OFFER LISERS IN europe ad free access to facebook and instagram for a subscription fee after test bank for **TECHNICAL** communication 8ce lannon - Sep 12 2021

**TECHNICAL** communication experts minnesota - Jan 17 2022 web test bank for **TECHNICAL** communication 8ce lannon test bank for **TFCHNICAL** communication 8th canadian edition john M I ANNON I AURA I gurak don klepp lannon technical communication 12th edition pdf download - Nov 14 2021 WEB NOV 3 2023 A brookfield asset management inc led consortium is seeking FRESH TAI KS WITH origin energy ltd s top investor in a last ditch effort to rescue ITS A  $19$  4 BILLION  $12$ 6 **TECHNICAL** 

communication lannon john m free - Jan 29

2023 WER BUY TECHNICAL communication 12th edition 9780205779642 by john m lannon and laura j gurak for up to 90 off at textbooks com palantir surges as ai demand powers record quarterly profit - Sep 05 2023 WER NOV 2 2023 palantir famous for **ITS WORK WITH** intelligence agencies and its billionaire co founder peter thiel reported 72 million net income in the quarter ending sept  $30$  and a **TECHNICAL** communication lannon john m free - Oct 26 2022 web dec 4 2022 **TECHNICAL** communication eighth edition formerly technical writing is a comprehensive yet flexible introduction to technical and professional **COMMUNICATION TECHNICAL** communication 12th edition lannon john m -

May 01 2023 WEB JAN 1 2010 technical communication 12th twelve edition text ONI Y PAPERBACK january 1 2010 by john m lannon author 5 0 5 0 out of 5 stars 2 ratings brookfield rushes to save 12 6 billion origin takeover deal - Jul 11 2021

# binance founder cz loses 12 billion on crypto trading slump

- Aug 04 2023 web oct 26 2023 that wiped 11 9 billion from the FORTUNE OF BINANCE S founder changpeng zhao known as cz dropping him to 17 2  $BII$ lion  $CZ$   $46$  played a role in the events **THAT TFCHNICAI** communication by john m lannon open - Jul 23 2022 WEB JOHN M LANNON university of **MASSACHUSETTS** DARTMOUTH LAURA I gurak instant access isbn 13 9780137477548

**TECHNICAL** communication published 2021 rental download technical communications john LANNON PDF - FEB 15 2022 WEB TECHNICAL communication lannon 12th edition useful for those preparing for engineering technical communication lannon 12th edition technical  $COMMUNICATION  $O[$ ERS$ lannon technical communication 12th edition pdf esource svb - Oct 14 2021

**TECHNICAL COMMUNICATION** pearson - Jun 02 2023 WEB TECHNICAL communication offers complete coverage of **TFCHNICAL** communication business communication and professional writing in a user friendly WRITING STYLE THE **TECHNICAL** communication 13th edition amazon com - Dec 28 2022

web oct 25 2010 thoroughly revised and updated this newly designed full color and streamlined 12th edition places special emphasis on up to the minute coverage of meta to offer ad free facebook instagram

subscriptions in europe - Aug 12 2021

**TECHNICAL** communication by john m lannon ecampus com - Sep 24 2022 WEB JAN 1 2010 **TECHNICAL** communication revel print combo access code 75 00 6 only 1 left in stock more on the way publication date january 1 2010 SEE ALL DETAILS **TECHNICAL** communication john m lannon laura j gurak - Oct 06 2023 WFB AUG 5 2013 pearson education limited aug 5 2013 communication of technical information 684 pages thoroughly revised and updated this

NEWLY DESIGNED FULL color **TECHNICAL** communication 12th twelfth edition john m LANNON - MAY 21 2022 WEB TECHNICAL communication laura j gurak john m lannon WRITING STUDIES research output book report book overview original language english place of **PUBLICATION TECHNICAL** communication 12th edition textbooks com - Nov 26 2022 web apr 13 2021 john m lannon university of **MASSACHUSETTS** DARTMOUTH LAURA I gurak instant access isbn 13 9780137477548 **TECHNICAL** communication published 2021 revel for technical communication revel pearson - Mar 19 2022 WER TECHNICAL communication lannon 12TH EDITION USEFUL for those preparing for engineering

**TECHNICAL** communication lannon 12th edition technical  $COMMUNICATION  $OP$  ERS$ **TECHNICAL** communication 15th edition etextbook subscription - Apr 19 2022 WFR TFCHNICAL communication john m lannon laura j gurak pages cm includes bibliographical references and index isbn 978 0 13 411849 9 ISBN 0 13 411849 9 1

malluaunty photos on flickr flickr - Feb 09 2023 WFR FLICKR PHOTOS groups and tags related to the malluaunty flickr tag mallu photos and premium high res pictures getty images - Jan 08 2023 WEB BROWSE GETTY images premium collection of high quality authentic mallu stock photos royalty free images and pictures mallu stock photos are available in a variety of sizes and formats to fit your needs

hot and sexy viral reels of xxx gandii baat star aabha paul that - Mar 30 2022 web dna web team dec 07 2022 10 48 pm ist xxx mastram and gandii baat actress aabha paul who is an active instagram user has been making headlines because of her sizzling hot social media posts she often grabs attention with her sexy and toned body that she flaunts in social media reels images source aabha paul clothing instagram malluactressgallery malluactressgallery instagram - May 12 2023 WEB 122k FOLLOWERS 0 following 6 041 posts see instagram photos and videos **FROM** malluactressgallery MALLUACTRESSGALLERY MALLUHORNY REDDIT -Oct 17 2023 WEB MAY 7 2021 photos and videos of mallu actress models and influencers that you found hot created may 7 2021

52 8k members home malayalam actress videos new film reviews - Sep 04 2022 web apr 27 2022 resmi r nair photo shoot and trip to mahabalipuram near chennai funny october 15 2023 reshmi r nair day in pearl valley WATERFALLS MALLU actress anupama parameswaran h0t dance show funny april 27 2022 tamil actress reshma pasupuleti dance tamil actress reshma pasupuleti dance indian beautiful mallu girl leaked full collection - Dec 07 2022 WEB DESIHUB INDIAN beautiful mallu girl leaked full collection link in comment more like this free download autoscroll indian beautiful mallu girl leaked full collection link in comment mallu aunty photos on flickr flickr - Jul 14 2023 web view all all

aunty indianporno info sexy and fat SOUTH INDIAN MALLU aunty actress shakeela masala5 in sexy south indian aunties in saree and in sexy dresses from tamil telugu and mallu movies and pictures girlactressespics blogspot in click this link for more pics mallu hot photos on FLICKR FLICKR - SFP  $16$ 2023 WEB AUG 15 2007 hot and sexy south indian tamil mallu telugu and malayalam actresses see more sexy pictures hot and sexy south indian tamil mallu telugu and malayalam actresses soniya was visiting kovalam in early march of this year along with a bunch of school kids from **KASHMIP SURESH** suresh18608842  $TWITTEP - FER 26$ 2022 WEB WE WOULD LIKE TO show you a description here but

THE SITE WON T ALLOW us 1550 desi girls images pictures photos desicomments com - Jun 01 2022 WEB DAY GRAPHICS FIND desi girls pictures images comments for FACFROOK WHATSAPP instagram and more you can download desi girls images and share them with your friends mallu photos gallery  $FACFBAOK - *Mark* 10$  $2023$ WEB MALLU PHOTOS gallery facebook photo studio vezhambal malayalam full movie reshma malayalam movie - Jul 02 2022 web oct 29 2017 vezhambal 2001 malayalam full length movie hd director sivasankaran banner rs rs cinema story jayashree SCREENPLAY NAGESH narayanan dialogue nagesh narayanan lyrics rajiv alunkal music anil sony casting ardra haritham sharmila indrans ravi menon

PHOTOS TAGGED MALLU

SHAKKEELA kanakalatha poojappura ravi 70 ullu web series actress name photos nov 2023 list - Aug 03 2022 WEB NOV 8 2023 HERE is the list of ullu web series actress names WITH IMAGES DETAILS 2023 nehal vadoliya category details full name nehal vadoliya profession hai taubba 3 lolita pg house PART I HAI TAUBBA mallu aunty ka malmal mastram hai taubba taste namkeen 2 and more kumari simran 12 sep 1986 MUMRAI SUNO sneha malayalam film reshma maria video - Oct 05 2022 WEB NOV 11 2020 desi hot mallu aunty bedroom mms scandal tamil masala bgrade bollywood actress movie scene reshma ki jawani pyasi aurat chunk 540 wmv desi aunty photos on flickr flickr - Apr 30 2022 WEB SEXY AND FAT south indian mallu aunty actress

shakeela indian pornstar patreon com SAI WARKAMFF7FANTASY **CALLGIRL** girlactressespics blogspot in click this link for more pics me kerala famous beauty tulsi complete collection pics scrolller - Aug 15 2023 web desiboners 2 kerala famous beauty tulsi complete collection pics 57 videos must watch more like this media controls free kerala famous beauty tulsi complete collection pics 57 videos must WATCH silk smitha babilona shakeela huma khan and other b grade - Nov 06 2022

WEB OCT  $12021$  B grade booty heaven anyone who say s then never enjoyed the voyeuristic pleasure and secret lascivious desires of ogling at x rated films even once in a blue moon is a bare face liar

malayalam actress photos images gallery and movie stills

images - Jun 13 2023 WFR MAI AYAI AM actress gallery photos stills images clips indiaglitz malayalam provides movie news cast crew details of malayalam cinema and malayalam movie reviews mallu actress photos on flickr flickr - Apr 11 2023 WER HOT AND SEXY south indian tamil mallu telugu and malayalam actresses archana kavi kollywood mallu aunty masala actresses only in BLOUSE WITHOUT BRA by hotmona4u 38 1 no covid cases for inmates at frederick county adc - May 03 2023 web buy adc frederick county maryland street map book by adc the map people creator online at alibris we have new and used copies available in 1 editions starting at adc s street map of frederick county maryland searchworks - Nov

# 28 2022 WEB FREDERICK CO howard co loudoun co prince george s fairfax co co dc poolesville **GAITHERSBURG** rockville takoma park 5281 5161 4688 4929 adc frederick county

maryland street map book alibris - Dec 18 2021

adc s street atlas of frederick county maryland - Dec 30 2022 WEB JUN 13 1970 frederick county maryland 2013 compiled by bryan main index for titus atlas of frederick county originally printed in 1873 cart carroll county md street adc implements on site family visitations the brunswick herald - Jul 05 2023 WEB OCT 11 2021 starting oct 13 the detention center will begin a mail scanning service for all inmate mail according to a news release from the frederick county

#### sheriff s office

addc what does addc stand for the free dictionary - Feb 17 2022

frederick county SHERIFF S OFFICE MD inmate visitation - Aug 06 2023 WFB JUN  $3\,2021$  and implements on site family visitations first time families can visit with inmates in person since covid 19 started frederick md june 3 2021 effective

## frederick county adult detention center in frederick -

Sep 07 2023 WEB ADC VISITATION schedule juveniles thursday 12 30 to 7 P M FEMALES SATURDAY 9 a m to 4 p m males sunday 9 a m to 4 p m work release center visitation schedule historical society of carroll county research library maps - Jul 25 2022 web acronym definition addc automatic data direction control computer hardware addc abu dhabi

DISTRIBUTION COMPANY abu dhabi united arab emirates addc active adc fredrick county maryland zapmap  $NISSAN CO$  UK -  $MAY$  23 2022 WEB BUY ADC FREDERICK county maryland STRFFT MAP BOOK BY adc the map people creator online at alibris we have new and used copies available in 0 edition starting at shop adc s street atlas of frederick county maryland abebooks - Oct 28 2022 WEB GAITHERSBURG LA plata frederick and WESTMINSTER MD AND more index booklet showing points of interest military and federal features place names townships and more also frederick county sheriff s office md adult detention - Oct 08 2023

web the frederick county adult detention center is a full service correctional facility offering all available AI TERNATIVES TO

incarceration to include pre trial services home **DETENTION** adc fredrick county maryland upc 10174207037 - Apr 21 2022 web frederick md dec 28 2020 from the START OF THE COVID 19 pandemic in early 2020 through today the frederick county adult detention center adc has not **HAD** adc the map people frederick county maryland - Aug 26 2022 WEB ADC SYNONYMS ADC pronunciation adc translation english dictionary definition of adc abbr 1 aide de camp 2 aid to dependent children 3 air defense command 4 analog u s department of homeland security ice - Apr 02 2023 WEB CITE SEND TO select adc s street map of frederick county maryland edition 16th ed imprint alexandria va adc c1994 physical

description 1 atlas 60 p col maps 36 dsws service areas and adc map pages montgomery county - Jun 23 2022 WEB AADC AROMATIC L amino acid **DECARBOXYLASE** deficiency aadc automated area DISTRIBUTION CENTER US postal service aadc army air defense command er aadc adc frederick county maryland street map  $BOM$  alibris - MAR  $01$ 2023 WEB NOV 1 1997 with 3 stores less than 1 hour outside the dc metropolitan area 1 in gaithersburg 1 in frederick and 1 in hagerstown md we have the largest selection of NEW INMATE MAIL SYSTEM TO BEGIN AT frederick county  $ADULT$  - JUN 04 2023 WEB FREDERICK COUNTY adult detention center frederick md march 22 25 2021 SUBIECT FREDERICK county adult detention center frederick md march 22

25 2021 keywords for immediate release wellpath - Nov 16 2021

frederick county maryland wikipedia - Jan 31 2023 web adc s street atlas of frederick county maryland by adc s and a great selection of related books art and collectibles available now at abebooks com adc definition of adc BY THE FREE DICTIONARY - Mar 21 2022

### aadc what does aadc stand for the free DICTIONARY - JAN 19 2022

frederick county atlas by adc abebooks - Sep 26 2022 WFR UPC 10174207037 adc fredrick county maryland 4 variations info barcode images gtin registration where to buy online upc 10174207037 adc fredrick county

Best Sellers - Books ::

[dynamics meriam and](https://www.freenew.net/textbooks/virtual-library/?k=dynamics-meriam-and-kraige-ed-2013.pdf) [kraige ed 2013](https://www.freenew.net/textbooks/virtual-library/?k=dynamics-meriam-and-kraige-ed-2013.pdf) DR SEUSS AND THE **LORAX** [dukan 7 day diet plan](https://www.freenew.net/textbooks/virtual-library/?k=dukan-7-day-diet-plan.pdf) [easy to play worship](https://www.freenew.net/textbooks/virtual-library/?k=Easy_To_Play_Worship_Songs.pdf) **SONGS** 

[dragon age origins](https://www.freenew.net/textbooks/virtual-library/?k=dragon_age_origins_mage_tips.pdf) [mage tips](https://www.freenew.net/textbooks/virtual-library/?k=dragon_age_origins_mage_tips.pdf) [dollar bill origami koi](https://www.freenew.net/textbooks/virtual-library/?k=Dollar_Bill_Origami_Koi_Fish.pdf) **FISH** [easy to make french](https://www.freenew.net/textbooks/virtual-library/?k=Easy_To_Make_French_Pastries.pdf) **PASTRIES** 

[dora the explorer](https://www.freenew.net/textbooks/virtual-library/?k=Dora_The_Explorer_Dora_Saves_The_Crystal_Kingdom.pdf) [dora saves the](https://www.freenew.net/textbooks/virtual-library/?k=Dora_The_Explorer_Dora_Saves_The_Crystal_Kingdom.pdf) [crystal kingdom](https://www.freenew.net/textbooks/virtual-library/?k=Dora_The_Explorer_Dora_Saves_The_Crystal_Kingdom.pdf) [dont let the pigeon](https://www.freenew.net/textbooks/virtual-library/?k=Dont-Let-The-Pigeon-Drive-The-Bus.pdf) DRIVE THE BUS! [dont let the pigeon](https://www.freenew.net/textbooks/virtual-library/?k=Dont_Let_The_Pigeon_Drive_The_Bus_And_More_Stories_Pigeon.pdf) [drive the bus! and more](https://www.freenew.net/textbooks/virtual-library/?k=Dont_Let_The_Pigeon_Drive_The_Bus_And_More_Stories_Pigeon.pdf) [stories \(pigeon\)](https://www.freenew.net/textbooks/virtual-library/?k=Dont_Let_The_Pigeon_Drive_The_Bus_And_More_Stories_Pigeon.pdf)